# Full Stack Web Developer Nanodegree Syllabus

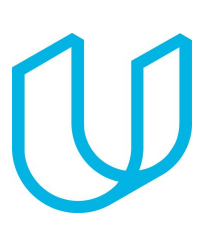

*Build Complex Web Applications*

# Before You Start

Thank you for your interest in the Full Stack Web Developer Nanodegree!

In order to succeed in this program, we recommend having experience programing in HTML, CSS and programming languages like Python and Javascript. If you've never written code before, we recommend starting with the Introduction to [Programming](https://www.udacity.com/course/intro-to-programming-nanodegree--nd000) Nanodegree Program, which will prepare you for this and other career-focused Nanodegree programs.

### **Prerequisites**:

- $\rightarrow$  You will need to be able to communicate fluently and professionally in written and spoken English.
- $\rightarrow$  To enroll, you should also have experience in the following courses or skills:
	- ◆ Programming with Python or another object-oriented programming language.
	- ◆ Programming with JavaScript Data Structures including Lists, Arrays, Dictionaries. Free [Course](https://www.udacity.com/course/intro-to-javascript--ud803)
	- ◆ Git/GitHub. Free [Course](https://www.udacity.com/course/how-to-use-git-and-github--ud775)
	- ◆ Introduction to HTML. Free [Course](https://www.udacity.com/course/intro-to-html-and-css--ud001)

### **Educational Objectives**:

Students will learn about building out the infrastructure that powers and supports the many web, desktop, mobile and integrated applications in the world.

**Length of Program\***: 160 Hours **Textbooks required**: None **Instructional Tools Available**: Classroom Video lectures, Study Hub with Mentors, Knowledge.

\*The length is an estimation of total hours the average student may take to complete all required coursework, including lecture and project time. If you spend about 10 hours per week working through the program, you should finish in 16 weeks, so approximately 4 *months. Actual hours may vary.*

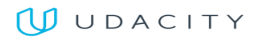

## **PART 1 [Welcome to the Program!](https://classroom.udacity.com/nanodegrees/nd004/parts/929d7166-24e5-4f20-96ad-4b658265c4cb)**

Welcome to the Full Stack Web Developer Nanodegree program. This is your first step on your journey to become a Full Stack Developer. Learn what this program is all about as well as how to find support along your learning journey. Estimated time: 35 minutes

#### **PART 2**

# **[Developer's Tools](https://classroom.udacity.com/nanodegrees/nd004/parts/fe81273e-394c-492a-892e-664bd3cc9d4a)**

Brush up your knowledge of essential developers' tools such as the Unix shell, Git, and Github; then apply your skills to investigate HTTP, the Web's fundamental protocol and basic networking skills like DNS, NAT, IPv6, Bandwidth, Latency and how to use tcpdump to explore the packages in the network.

Estimated time: 36 hours 45 minutes

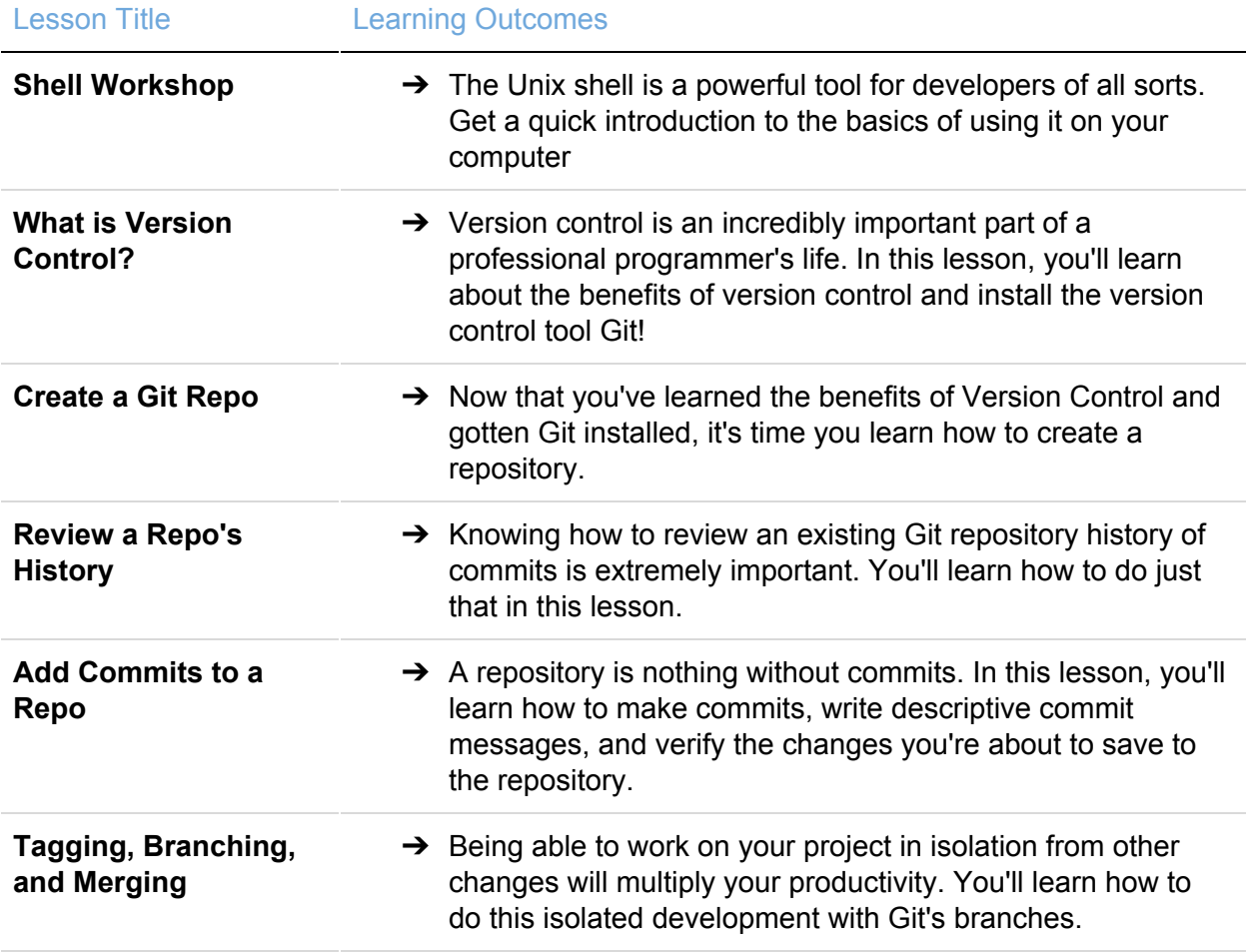

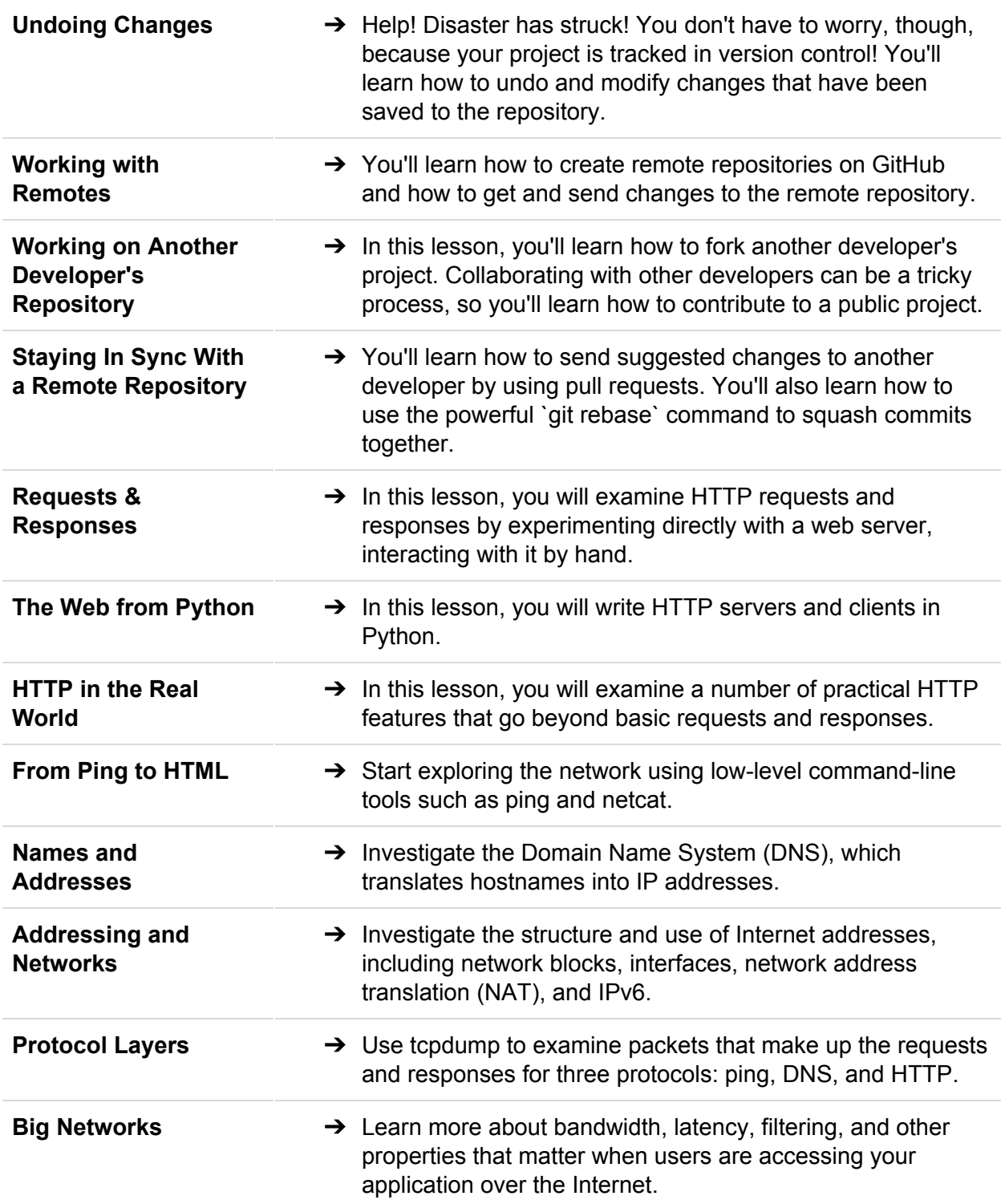

#### **PART 3**

# **[Databases with SQL and Python](https://classroom.udacity.com/nanodegrees/nd004/parts/51200cee-6bb3-4b55-b469-7d4dd9ad7765)**

Master SQL databases and build multi-user web applications using the Flask framework, SQLAlchemy, and authentication providers such as Google and Facebook.

● Project: Logs Analysis

Estimated time: 26 days

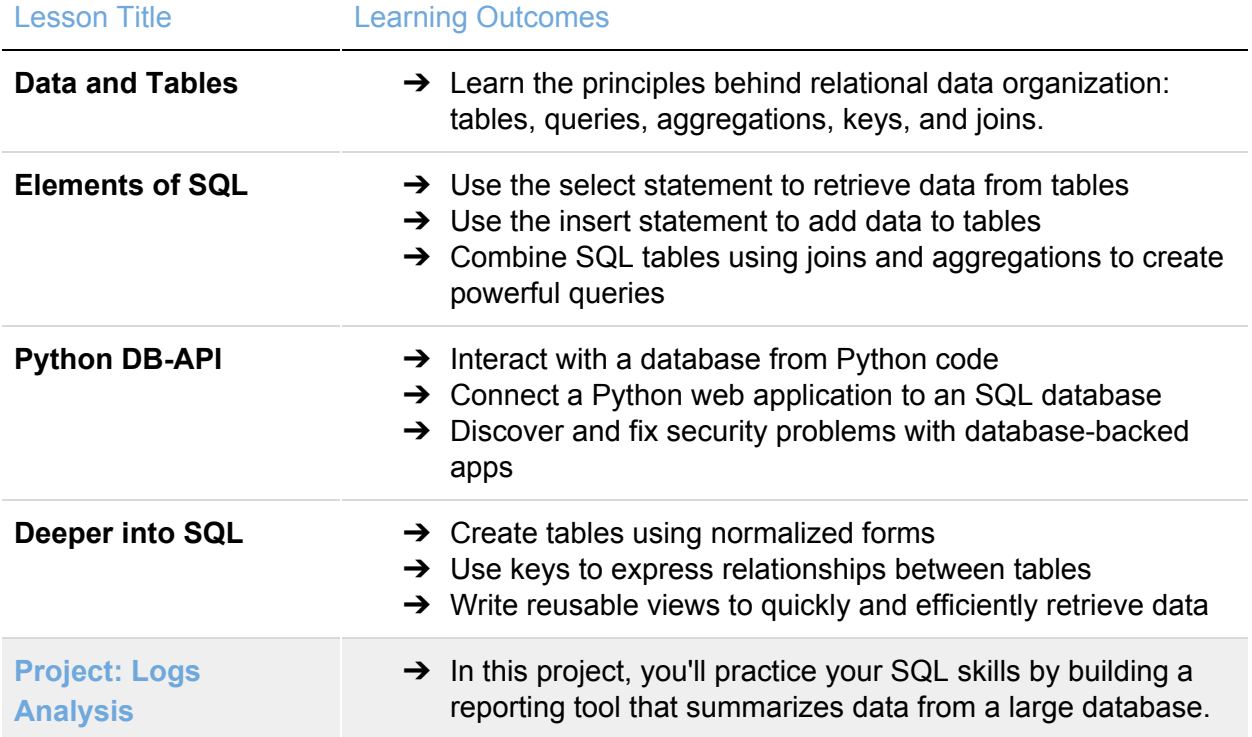

#### **PART 4**

# **[Servers, Authorization, and CRUD](https://classroom.udacity.com/nanodegrees/nd004/parts/4dcefa2a-fb54-4909-9708-9ef2839e5340)**

Learn the CRUD pattern (Create, Read, Update, Delete) and how it relates to RESTful architectures and to the operations of a database-backed web service. Learn the difference between authentication and authorization and some best practices in developing a login system.

- Project: [Improve Your LinkedIn Profile](https://classroom.udacity.com/nanodegrees/nd004/parts/4dcefa2a-fb54-4909-9708-9ef2839e5340/modules/9715072d-1d22-46da-9895-d0acf16bb909/lessons/20707806-8f14-420f-b613-4196199a88c1/project)
- Project: [Optimize Your GitHub Profile](https://classroom.udacity.com/nanodegrees/nd004/parts/4dcefa2a-fb54-4909-9708-9ef2839e5340/modules/9715072d-1d22-46da-9895-d0acf16bb909/lessons/de38d0de-afac-4d34-a339-25c2519cf9f9/project)
- Project: [Project: Item Catalog](https://classroom.udacity.com/nanodegrees/nd004/parts/4dcefa2a-fb54-4909-9708-9ef2839e5340/modules/eca024ee-b994-4b67-9e22-3b9fc8deb226/lessons/027ef2ad-8005-42e7-8005-b193065df1c3/project)

Estimated time: 50 days

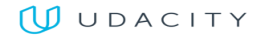

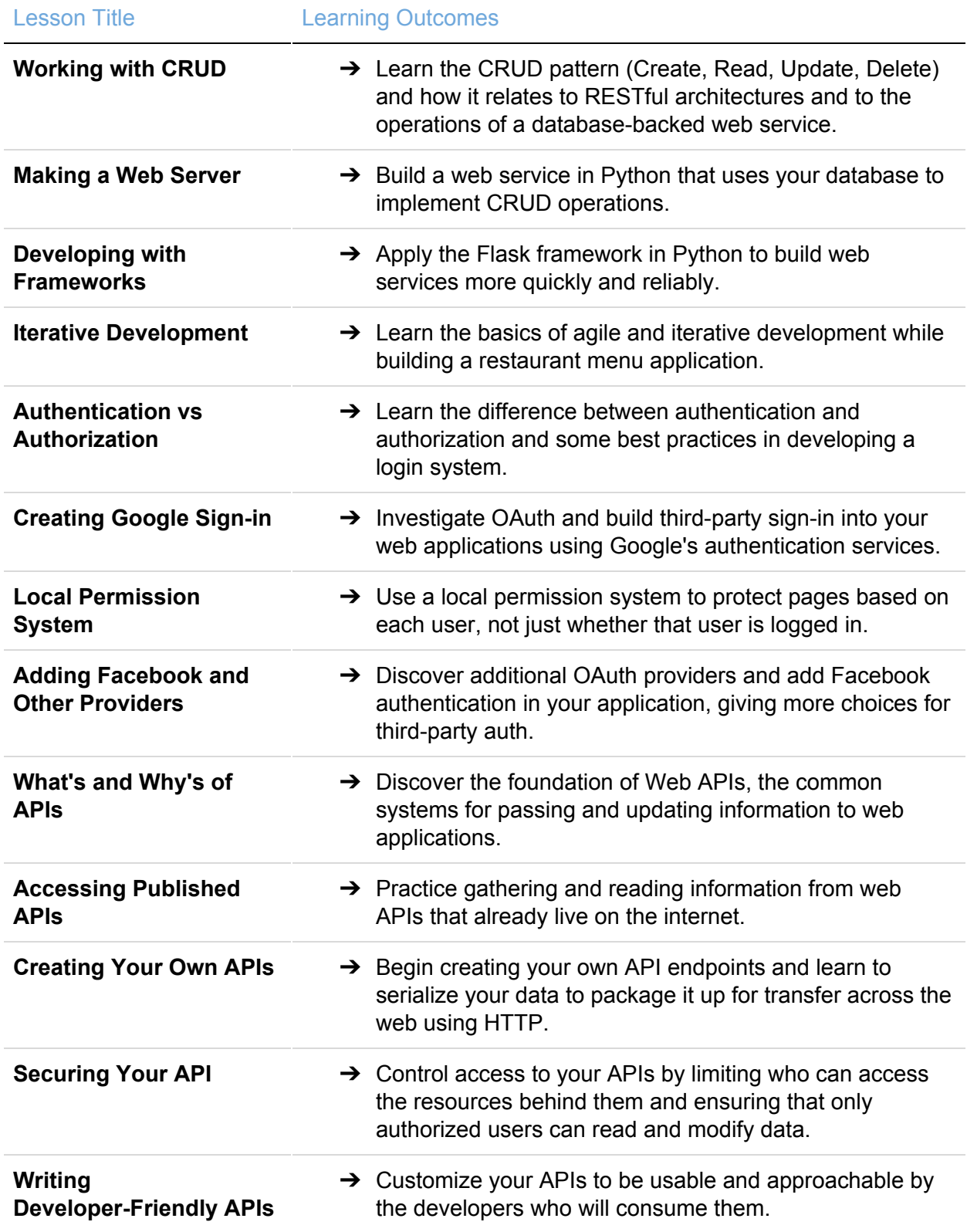

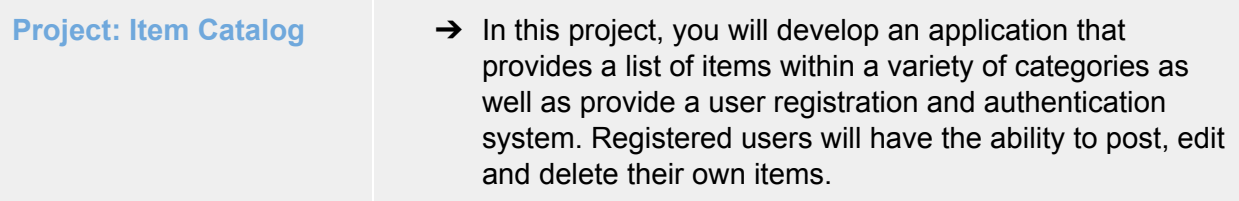

#### **PART 5**

# **[Deploying to Linux Servers](https://classroom.udacity.com/nanodegrees/nd004/parts/b2de4bd4-ef07-45b1-9f49-0e51e8f1336e)**

You will take a baseline installation of a Linux distribution on a virtual machine and prepare it to host your web applications, to include installing updates, securing it from a number of attack vectors, and installing and configuring web and database servers.

● Project: Project: Linux Server [Configuration](https://classroom.udacity.com/nanodegrees/nd004/parts/b2de4bd4-ef07-45b1-9f49-0e51e8f1336e/modules/56cf3482-b006-455c-8acd-26b37b6458d2/lessons/046c35ef-5bd2-4b56-83ba-a8143876165e/project) Estimated time: 28 days

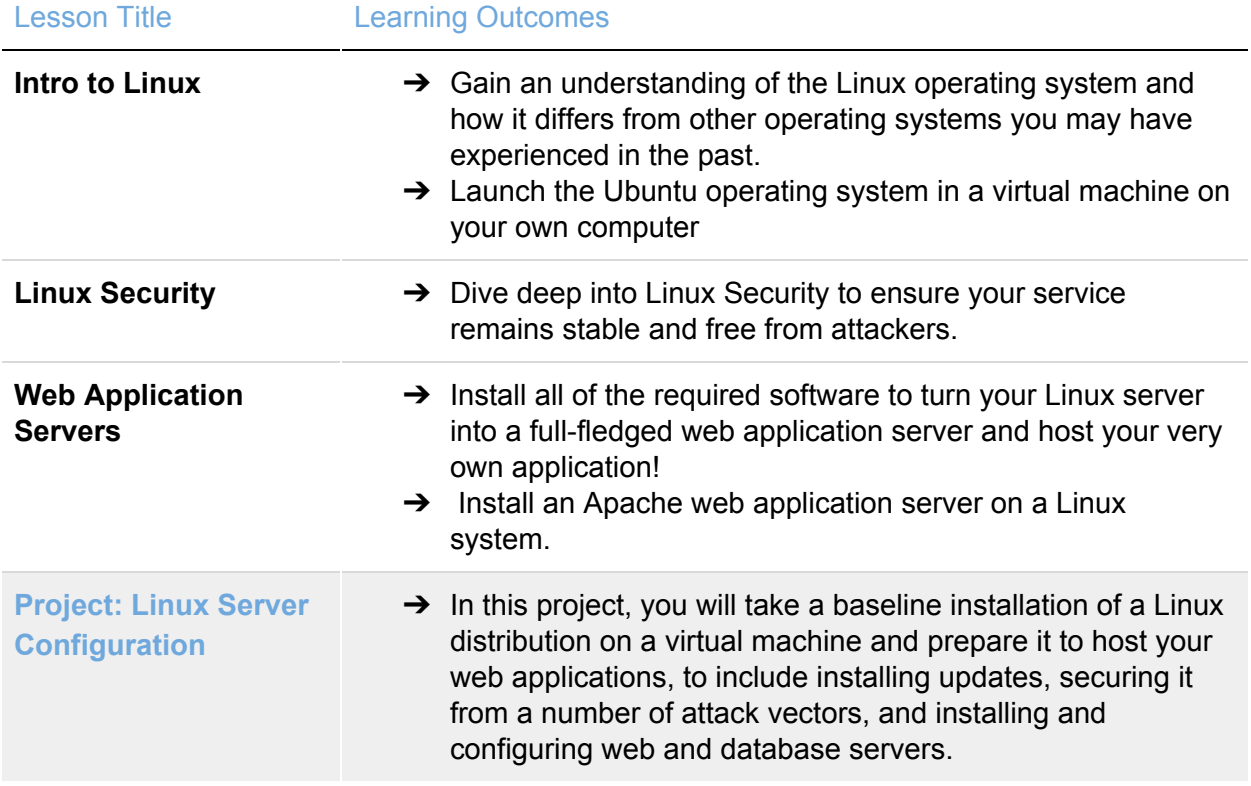

# Extracurricular material

#### **PART 1**

# **[Web Accessibility](https://classroom.udacity.com/nanodegrees/nd004/parts/d464c745-d3ff-48d3-ae7d-1941b1044cbf)**

Explore the diversity of different users experience with websites and applications. Learn about using screen readers practically and recognize the challenge of building web experiences for all users.

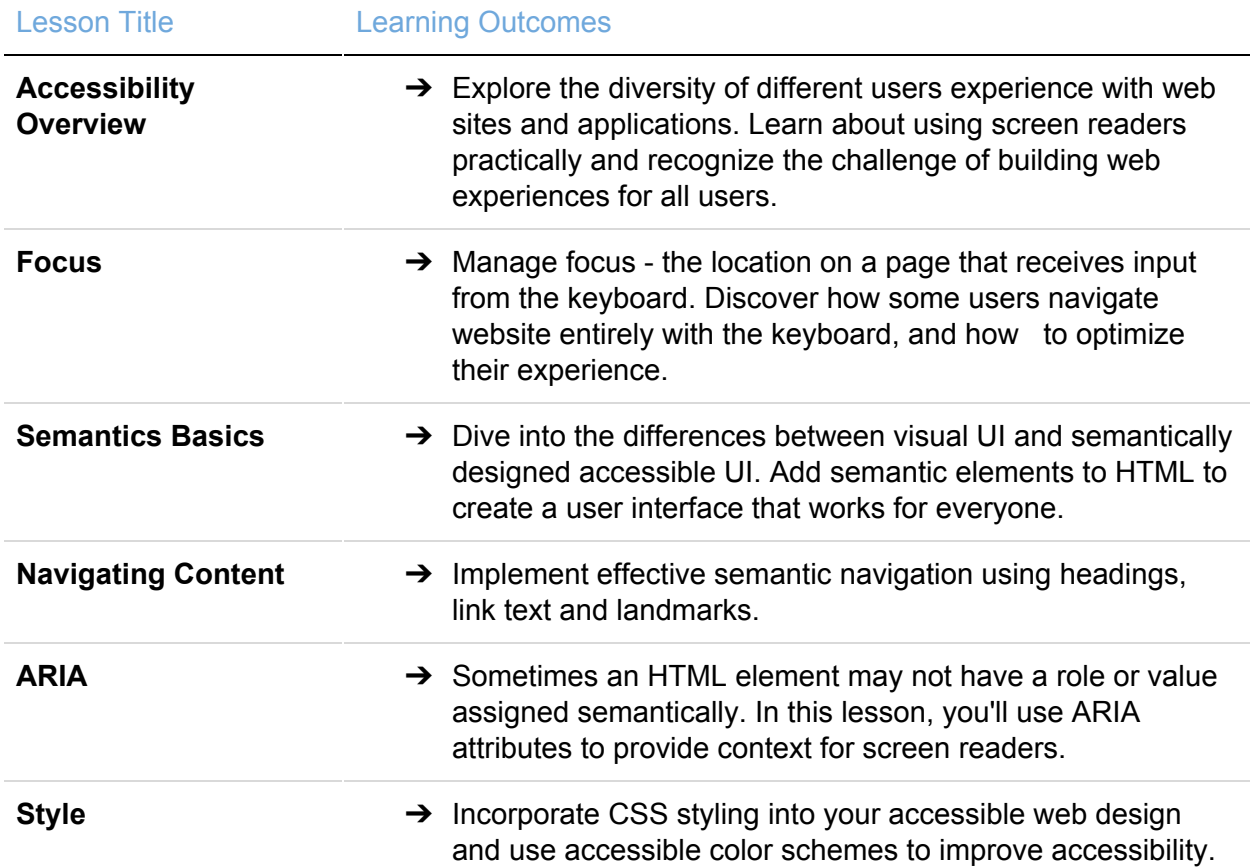

#### **PART 2**

# **[JavaScript Design Patterns](https://classroom.udacity.com/nanodegrees/nd004/parts/9e651a56-f506-4d29-b17e-19edf59cfd70)**

React to changing product specifications and developer expectations, explore the Model-View-Controller design pattern, and analyze an existing application for MVC structure.

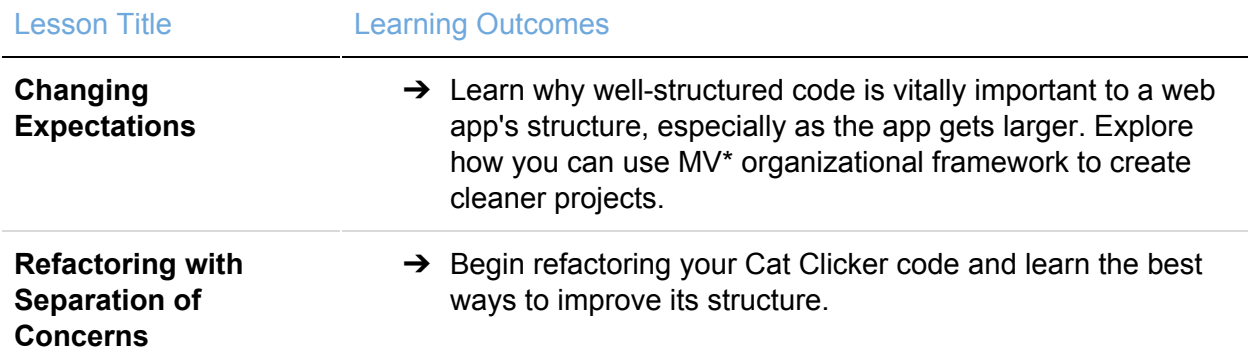

#### **PART 3**

# **[Intro to AJAX](https://classroom.udacity.com/nanodegrees/nd004/parts/ec9b8303-48d4-4f63-b4e9-4f765426e993)**

Connect to external web APIs to power asynchronous browser updates and use the jQuery JavaScript library to build AJAX requests and handle API responses.

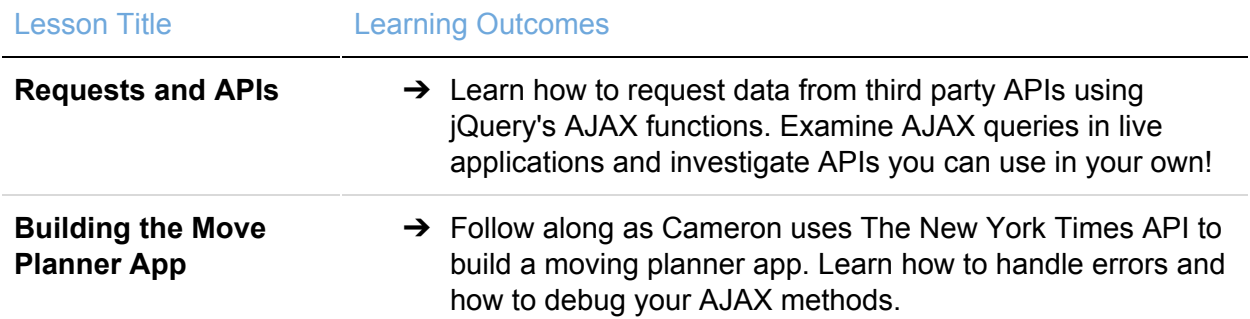

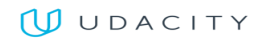